## **ISLEVER**

# 9A0-045

Adobe InDesign CS 2 ACE Exam

DEMO

### https://www.islever.com/9a0-045.html https://www.islever.com/adobe.html

For the most up-to-date exam questions and materials, we recommend visiting our website, where you can access the latest content and resources.

#### **QUESTION NO: 1**

Which should you choose in order to make the punctuation marks in a story hang outside the text margins?

- A. Optical Margin Alignment
- B. Adobe Paragraph Composer
- C. Optical Kerning
- D. Adobe Single-line Composer

**Answer: A**

#### **QUESTION NO: 2**

When creating a color using the Color Picker, which three color spaces are available for creating new color swatches? (Choose three.)

- A. HSB
- B. CMYK
- C. Hexachrome
- D. Grayscale
- E. Pantone
- F. RGB
- G. LAB

**Answer: B,F,G**

#### **QUESTION NO: 3 CORRECT TEXT**

Which tool should you use to create a frame that indicates that it is intended to be used as a placeholder for a graphic?

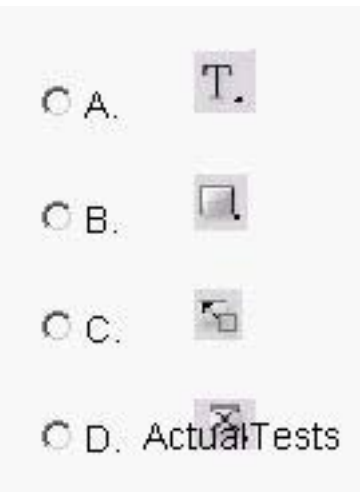

Answer: A Answer: B Answer: C Answer: D Answer: D

#### **QUESTION NO: 4**

Click the Exhibit button.

You are in the Strokes and Fills area of the Cell Options dialog box. You want to specify the strokes that will appear in the current table.

When viewing the proxy preview area as shown in the exhibit, what do the blue lines indicate?

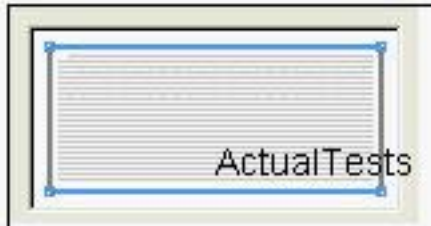

A. The lines contain a stroke value and a stroke color of [None].

- B. The lines are NOT selected and are NOT affected by attributes in the dialog box.
- C. The lines are selected and are affected by attributes in the dialog box.
- D. The lines contain a stroke value and a stroke color of [Black].

#### **Answer: C**

#### **QUESTION NO: 5**

You are placing multimedia content in an InDesign document that will be exported to PDF and posted for online viewing. What is necessary for the readers to be able to view MPEG movies in the PDF?

- A. They must have Adobe Acrobat 6.0 or Adobe Reader 6.0 or later.
- B. You must embed the MPEG movie in the PDF.
- C. You must embed the MPEG movie in theInDesign document.
- D. They must view the PDF through a browser.

#### **Answer: A**

#### **QUESTION NO: 6**

Which should be active when you select the Insert Footnote command?

- A. an insertion point where you want the footnote text to appear
- B. the Insert Anchored Object dialog box
- C. an insertion point where you want the footnote reference number to appear

D. the Document Footnote Options dialog box

**Answer: C**

#### **QUESTION NO: 7**

Which should you choose to map Microsoft Word styles to your InDesign styles?

- A. Preferences
- B. Style Options
- C. Show Import Options
- D. Load Paragraph Styles

#### **Answer: C**

#### **QUESTION NO: 8**

You have marked words to be included in the Index generated for a book, then changed the text formatting of the book's contents. Some of the words marked for indexing are now in overset text.

What happens to the indexed words in the overset text if you generate the Index without rectifying the overset text condition?

- A. The entries appear in the Index, but with "PN" instead of the page number.
- B. The entries in overset text do NOT appear in the Index.
- C. The entries appear in the Index, but with "PB" instead of the page number.
- D. The entries appear in the Index, but without page numbers.

#### **Answer: D**

#### **QUESTION NO: 9**

While placing a Photoshop file in an InDesign page, you want to specify a particular layer comp to be visible in the page. What must you choose?